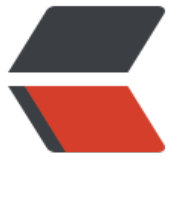

链滴

## java 获[取本机](https://ld246.com)IP地址

作者: nontrace

- 原文链接:https://ld246.com/article/1372348659450
- 来源网站: [链滴](https://ld246.com/member/nontrace)
- 许可协议:[署名-相同方式共享 4.0 国际 \(CC BY-SA 4.0\)](https://ld246.com/article/1372348659450)

```
<p>有时候我们需要获取本机的IP地址,从网上找了一些,但是好多不是获取的是127.0.0.1就是根本
获取不到, 有的Windows下可以获取到, 但是跑到Linux下就不行了, 问题很多。</p>
<p>于是就网上的一写代码做了些修改,代码如下:</p> 
<p>&nbsp;</p>
<p>&nbsp;</p>
< p > < /p >
<div> 
 <div>
 <a&gt;?\langle /div
 <table> 
  <tbody> 
 <tr><br><td> <div>
    1
    </div> 
    <div>
    2
    </div> 
    <div>
    3
    </div> 
    <div>
    4
    </div> 
    <div>
    5
    </div> 
    <div>
    6
    </div> 
    <div>
    7
    </div> 
    <div>
    8
    </div> 
    <div>
    9
    </div> 
    <div>
    10
    </div> 
    <div>
    11
    </div> 
    <div>
    12
    </div> 
    <div>
    13
   \langlediv> \langletd>
  <td>
```

```
<div> <div>
    <code>Enumeration&nbsp;allNetInterfaces&nbsp;=&nbsp;NetworkInterface.getNetwork
nterfaces();</code>
   \langlediv\rangle <div>
    <code>InetAddress&nbsp;ip&nbsp;=&nbsp;</code>
    <code>null</code>
    <code>:</code>
   \langle /div\rangle <div>
    <code>while</code>&nbsp;
     <code>(allNetInterfaces.hasMoreElements()){</code>
   \langle /div\rangle <div>
    <code>&nbsp;&nbsp;&nbsp;&nbsp;&nbsp;</code>
    <code>NetworkInterface&nbsp;netInterface&nbsp;=&nbsp;(NetworkInterface)&nbsp;al
NetInterfaces.nextElement();</code>
   \langle /div\rangle <div>
    <code>&nbsp;&nbsp;&nbsp;&nbsp;&nbsp;</code>
     <code>System.out.println(netInterface.getName());</code>
    </div> 
    <div>
    <code>&nbsp;&nbsp;&nbsp;&nbsp;&nbsp;</code>
    <code>Enumeration&nbsp;addresses&nbsp;=&nbsp;netInterface.getInetAddresses();</
ode>
   \langle /div\rangle <div>
    <code>&nbsp;&nbsp;&nbsp;&nbsp;&nbsp;</code>
    <code>while</code>&nbsp;
     <code>(addresses.hasMoreElements()){</code>
    </div> 
    <div>
    <code>&nbsp;&nbsp;&nbsp;&nbsp;&nbsp;&nbsp;&nbsp;&nbsp;&nbsp;&nbsp;</code>
     <code>ip&nbsp;=&nbsp;(InetAddress)&nbsp;addresses.nextElement();</code>
   \langlediv\rangle <div>
    <code>&nbsp;&nbsp;&nbsp;&nbsp;&nbsp;&nbsp;&nbsp;&nbsp;&nbsp;&nbsp;</code>
    <code>if</code>&nbsp;
    <code>(ip&nbsp;!=&nbsp;</code>
    <code>null</code>&nbsp;
    <code>&amp;&amp;&nbsp;ip&nbsp;</code>
     <code>instanceof</code>&nbsp;
     <code>Inet4Address){</code>
    </div> 
    <div>
    <code>&nbsp;&nbsp;&nbsp;&nbsp;&nbsp;&nbsp;&nbsp;&nbsp;&nbsp;&nbsp;&nbsp;&nbsp;
nbsp;   </code>
     <code>System.out.println(</code>
    <code>&quot;本机的IP&nbsp;=&nbsp;&quot;</code>&nbsp;
     <code>+&nbsp;ip.getHostAddress());</code>
    </div> 
    <div>
```

```
<code>&nbsp;&nbsp;&nbsp;&nbsp;&nbsp;&nbsp;&nbsp;&nbsp;&nbsp;&nbsp;</code>
    <code>}</code>
    \langlediv\rangle <div>
    <code>&nbsp;&nbsp;&nbsp;&nbsp;&nbsp;</code>
    <code>}</code>
    \langlediv\rangle <div>
    <code>}</code>
   \langlediv\rangle\langlediv> \langletd>
 \langle tr \rangle </tbody> 
 </table> 
\overline{\left\langle} /div>
```